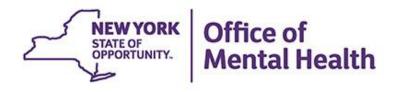

# New PSYCKES Features Release 7.5.0

### We will begin shortly

To hear the webinar, click "Call Me" in the Audio Connection box and enter your phone number - the WebEx system will call your phone

If you do not see the Audio Connection box, go to the top of your WebEx screen, click "Communicate" > "Audio Connection" > "Join Teleconference"

Kristen McLaughlin, MA Medical Informatics | PSYCKES Office of Population Health & Evaluation July 13, 2022

# **Q&A via WebEx**

- All phone lines are muted
- Access "Q&A" box in WebEx menu at the right of your screen; if you expanded the view of the webinar to full screen, hover cursor over bar at top of screen to see menu
- Type questions using the "Q&A" feature
  - Submit to "all panelists" (default)
  - Please do not use Chat function for Q&A
- Slides will be emailed to attendees after the webinar

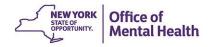

# Agenda

- PSYCKES Overview
- Demonstration of New Features in Release 7.5.0
  - Homelessness Information from NYC Department of Homeless Services & Medicaid Data
  - Crisis Services in Report Filters and Clinical Summary
  - CORE Services in Report Filters and Clinical Summary
  - OPWDD Habilitation Services in Report Filters and Clinical Summary
  - New Quality Indicator Set: General Medical QARR DOH Measures for Stratification
  - iOS Mobile App Release 5.2 Enhancements
- Training & Technical Support

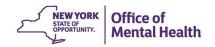

# **PSYCKES** Overview

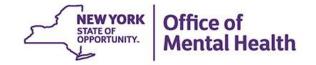

# What is **PSYCKES**?

- A secure, HIPAA-compliant online application for sharing Medicaid claims and encounter data and other state administrative data
- Designed to support data-driven clinical decisionmaking, care coordination and quality improvement
- Ongoing data updates
  - Clinical Summary updated weekly
  - Quality Indicator reports updated monthly

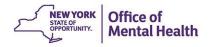

# Who is Viewable in PSYCKES?

- Over 10 million NYS Medicaid enrollees (currently or past)
  - Fee for service claims
  - Managed care enrollees, all product lines
  - Dual-eligible (Medicare/Medicaid) and Medicaid/Commercial
- Behavioral Health Population (any history of):
  - Psychiatric or substance use service,
  - Psychiatric or substance use diagnosis, OR
  - Psychotropic medication
- Provides all data general medical, behavioral health, residential

# What Data is Available in PSYCKES?

- Clinical Summary provides up to 5 years of data, updated weekly
- All Medicaid FFS claims and Managed Care encounter data, across treatment settings
  - Medications, medical and behavioral health outpatient and inpatient services, ER, care coordination, residential, lab, and more!
- Multiple other state administrative databases (0-7 day lag):
  - NEW! New York City Department of Homeless Services (NYC DHS)
  - Health Home enrollment & CMA provider (DOH MAPP)
  - Managed Care Plan & HARP status (MC Enrollment Table)
  - MC Plan assigned Primary Care Physician (Quarterly, DOH)
  - State Psychiatric Center EMR
  - Assisted Outpatient Treatment provider contact (OMH TACT)
  - Assertive Community Treatment provider contact (OMH CAIRS)
  - Adult Housing/Residential program Information (OMH CAIRS)
  - Suicide attempt (OMH NIMRS)
  - Safety plans/screenings and assessments entered by providers in PSYCKES MyCHOIS
  - IMT and AOT Referral Under Investigation (DOHMH)

# **Quality Indicators "Flags"**

- PSYCKES identifies clients flagged for quality concerns in order to inform the treating provider or network and to support clinical review and quality improvement
- When a client has an applicable quality flag, the provider is allowed access to that individual's Clinical Summary
- Examples of current quality flags include:
  - No diabetes monitoring for individuals with diabetes and schizophrenia
  - Low medication adherence for individuals with schizophrenia
  - No follow-up after MH inpatient within 7 days; within 30 days
  - High utilization of inpatient/emergency room, Hospital Readmission
  - Eligible for Health Home Plus No Health Home Plus Service Past 3 Months, HH Enrolled, Eligible for Health Home Plus -Not Entered as Eligible in DOH-MAPP Past 3 Months

# 7.5.0 New Features!

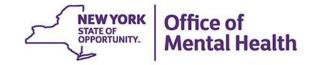

# Homelessness Information from NYC DHS & Medicaid

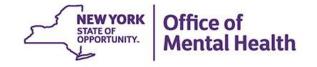

## **Homelessness Data**

- New information has been added to PSYCKES for people experiencing homelessness currently, recently or in the past. This information comes from two data sources:
  - New York City Department of Homeless Services (NYC DHS): Shelter name, program type, placement date, exit date, exit reason, and shelter director contact information
  - Medicaid billing data: Information from procedure codes (z codes) on a billing claim/encounter, entered by any provider statewide with awareness of their client's homelessness; specifies sheltered homelessness, unsheltered homelessness, or unspecified, along with provider name, program name, and date(s) of service
- This homelessness information will be available in two PSYCKES reports:
  - Clinical Summary
  - Recipient Search

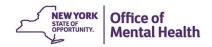

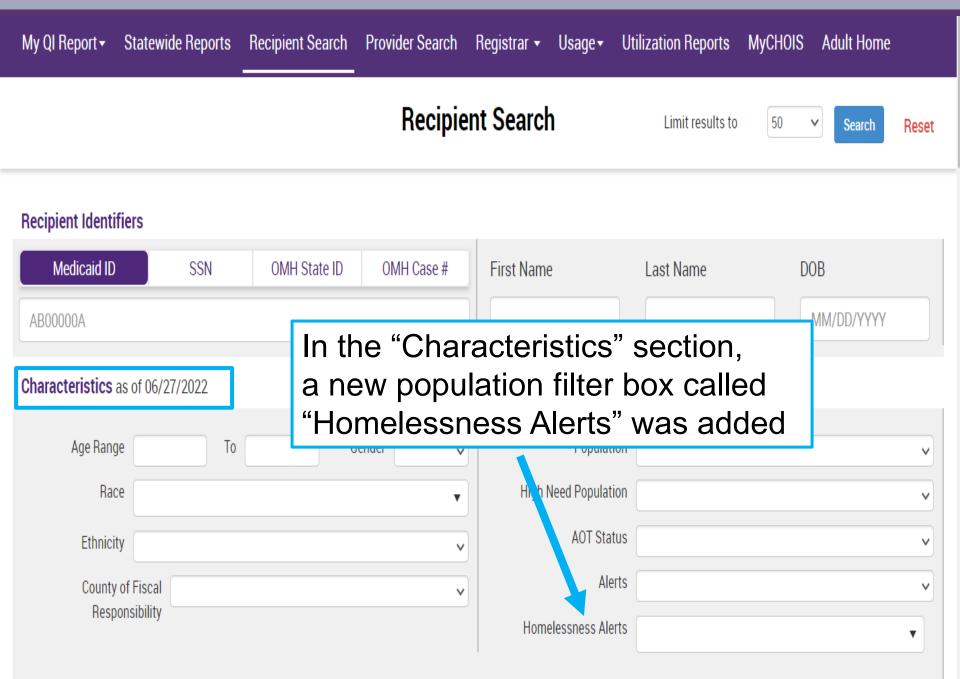

Managad Caro Dian & Madiaaid

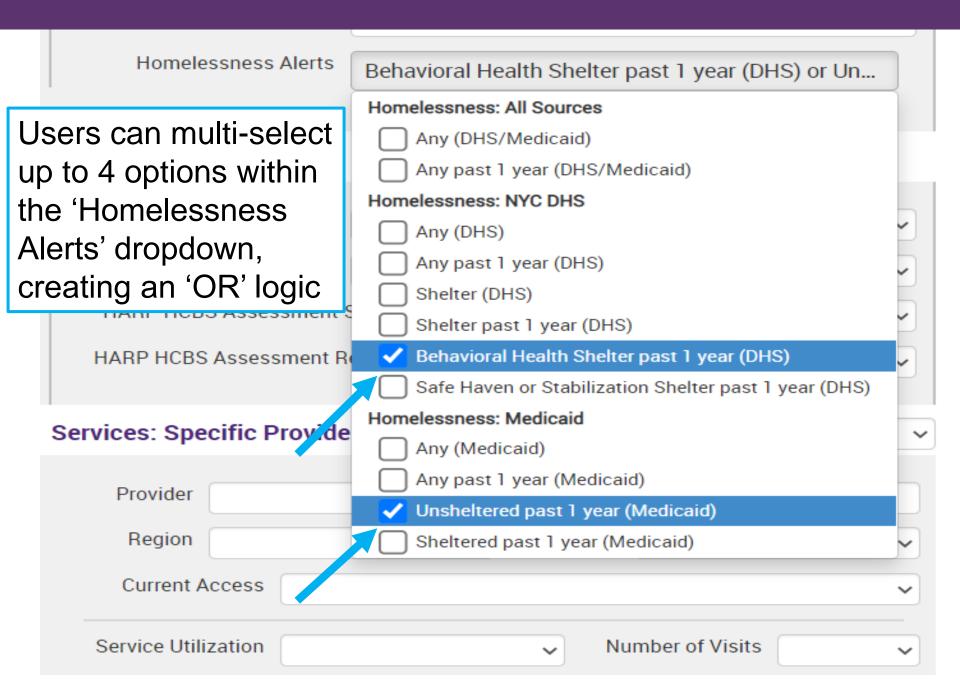

| K Modify S          | Search       |          |                 |                    |                | 2,251 Recipients Found                                                                                                    | O View: Standard  | I ¥                                                                                                    | ₹<br>PDF  | <b>X</b><br>Excel                                                                                                    |  |              |          |   |
|---------------------|--------------|----------|-----------------|--------------------|----------------|----------------------------------------------------------------------------------------------------|-------------------|----------------------------------------------------------------------------------------------------|-----------|----------------------------------------------------------------------------------------------------|--|--------------|----------|---|
|                     | Homeless     | ness Ale | erts            | Behavioral H       | lealth Shelter | past 1 year (DHS) OR Unsheltered past 1 year (Medicaid)                                                                                                    |                   |                                                                                                    |           |                                                                                                    |  |              |          |   |
| AND                 | [Provider \$ | Specific | Provider        | NYC-HHC BE         | ELLEVUE HOS    | PITAL CENTER                                                                                                    |                   |                                                                                                    |           |                                                                                                    |  |              |          |   |
| Review r            | recipient    | s in res | sults carefully | before access      | ing Clinical   | Summary.                                                                                                    | Maximun           | Number of Row                                                                                                    | s Display | yed: 50                                                                                                    |  |              |          |   |
|                     | Name         |          | Medicaid ID 🔶   | DOB 🌲              | Gender 🔶       | Medicaid Quality Flags                                                                                                    | Å                 | Medicaid Ma<br>Pla                                                                                                    | -         | are 🍦                                                                                                    |  |              |          |   |
| QUJCQVN<br>REFOSUV  |              | Ĵ        | VEYmNDAo<br>Mae | OSyqLpEvN<br>pM    | TQ LQ<br>ND6   | 2+ ER-BH, 2+ ER-MH, 2+ ER-Medical, 2+ Inpt-BH, 4+ Inpt/ER-BH, 4+<br>Assessment for HCBS, HARP No Health Home, High MH Need, No E<br>Gluc/HbA1c & LDL-C - AP, No LDL-C - AP, No MH ED F/U 7d (DOH), N<br>SUD Tx Engage, No SUD Tx Engage (DOH)                                                                                                    | Detox f/u 14d, No | Molina Health<br>New York                                                                                                    | ncare of  |                                                                                                    |  |              |          |   |
| QUJEVUn<br>TFVDSUvE |              |          | Vq2uNpUm<br>OFU | NSypMSyn<br>OTYv   | R6 LQ<br>NTM   | MH, 4+ Inpt/ER-Med, Adher-MS, Colorectal Screen Overdue (DOH), HARP No Health Home,<br>HHPlus No HHPlus Service > 12 mos, HHPlus No HHPlus Service > 3 mos, HHPlus Not HH<br>Enrolled, High MH Need, No Gluc/HbA1c & LDL-C - AP, No LDL-C - AP, No SUD Tx Engage,<br>No SUD Tx Engage (DOH), POP Cloz Candidate, POP High User, PrevHosp-DM, Readmit 30d |                   | 2+ ER-BH, 2+ ER-MH, 2+ ER-Medical, 2+ Inpt-BH, 2+ Inpt-MH, 4+ Inpt/ER-BH, 4+ Inpt/ER-<br>MH, 4+ Inpt/ER-Med, Adher-MS, Colorectal Screen Overdue (DOH), HARP No Health Home,<br>HHPlus No HHPlus Service > 12 mos, HHPlus No HHPlus Service > 3 mos, HHPlus Not HH<br>Enrolled, High MH Need, No Gluc/HbA1c & LDL-C - AP, No LDL-C - AP, No SUD Tx Engage,<br>No SUD Tx Engage (DOH), POP Cloz Candidate, POP High User, PrevHosp-DM, Readmit 30d<br>- BH to BH, Readmit 30d - MH to MH |           | MH, 4+ Inpt/ER-Med, Adher-MS, Colorectal Screen Overdue (DOH), HARP No Health Home<br>HHPlus No HHPlus Service > 12 mos, HHPlus No HHPlus Service > 3 mos, HHPlus Not H<br>Enrolled, High MH Need, No Gluc/HbA1c & LDL-C - AP, No LDL-C - AP, No SUD Tx Engage,<br>No SUD Tx Engage (DOH), POP Cloz Candidate, POP High User, PrevHosp-DM, Readmit 30 |  | MetroPlus He | alth Pla | n |
| QUJEVVJI<br>REFXVUQ |              | u        | WVesN9ArN<br>rA | MTAIM9aIM<br>TatOA | TQ LQ<br>NDM   | 2+ ER-BH, 2+ ER-Medical, 4+ Inpt/ER-BH, 4+ Inpt/ER-Med, No SUD E<br>f/u 7d, No SUD Tx Engage, No SUD Tx Engage (DOH), No SUD Tx Ini<br>Initiation (DOH)                                                                                                    |                   | Healthfirst Pl                                                                                                    | ISP, Inc. |                                                                                                    |  |              |          |   |

Registrar 🗸

Usage •

Utilization Reports

Adult Home

MyCHOIS

Provider Search

Recipient Search

Statewide Reports

My QI Report -

| My QI Report - Statewi                                                                                                    | de Reports Recipient Search                                                                                                    | Provider Search          | Registrar 🗸 | Usage <del>-</del> | Utilization Reports     | MyCHOIS           | Adult Home                                           |       |
|----------------------------------------------------------------------------------------------------|----------------------------------------------------------------------------------------------------|--------------------------|-------------|--------------------|-------------------------|-------------------|------------------------------------------------------|-------|
| Recipient Search QUJEVUNIQVFRLA TFVDSUvEQQ Um<br>Clinical Summary as of 6/27/2022 PDF                                                                                                    |                                                                                                    |                          |             |                    |                         |                   |                                                      |       |
| Image: About included data sources       Brief Overview       1 Year Summary       5 Year Summary       Data with Special Protection Image: Show O Hide This report contains all available clinical data. |                                                                                                    |                          |             |                    |                         |                   |                                                      |       |
| DOB: NSypMSynOTYv (NTM Yr                                                                                                    | ,                                                                                                    | Medica Hor               | neles       | snes               | ss data v               | vill be           | e availabl                                           | le in |
| Address: NTQm TUFJT6 UrQi T<br>Phone (Source: NYC DHS)                                                                                                    | aVX WUzSSom Tbai MTAmNDQ<br>): (123) 456-7890                                                                                             | Manane                   |             |                    |                         |                   | ar Summ                                              |       |
|                                                                                                    |                                                                                                    |                          |             |                    | mentent                 | . בוואואווויז בעף | nee en.                                              | _     |
| Current Care Coordination                                                                                                    |                                                                                                    |                          |             |                    |                         |                   |                                                      |       |
| NYC Dept of Homeless<br>Services Shelter.                                                                                                    | SUSAN'S PLACE (Single Adult, M<br>Most Recent Placement Date: 09<br>Shelter Director Contact: John                                        | )-FEB-22, Exit Date: 13- |             | -                  |                         |                   |                                                      |       |
| POP High User                                                                                                    | This client is enrolled in an episo<br>Specialized Services: 1-866-728-                                                                   |                          |             |                    |                         | is Health Plan    | Vibrant Emotional Hea                                | lth   |
| Alerts • all available                                                                                                    |                                                                                                    | Most                     | Recent      |                    |                         |                   |                                                      |       |
| 1 Homelessness - NYC                                                                                                    | DHS Shelter                                                                                                    | 2/1                      | 3/2022 SUS/ | AN'S PLACE         | (Single Adult, Mental H | lealth)           |                                                      |       |
| 6 Homelessness - repo                                                                                                    | 6 Homelessness - reported in billing (2 Sheltered, 4 Unspecified) 1/21/2022 BRONXCARE HOSPITAL CENTER (ER - MH; Homelessness - Sheltered) |                          |             |                    |                         |                   |                                                      |       |
| Active Quality Flags • as of r                                                                                                    | Active Quality Flags • as of monthly QI report 6/1/2022 Diagnoses Past Year                                                               |                          |             |                    |                         |                   |                                                      |       |
| BH QARR - Improvement Measure<br>No Metabolic Monitoring (LDL-C) on Antipsychotic                                                                                                    |                                                                                                    |                          |             |                    |                         |                   | olar • Cannabis related d<br>ner Depressive Disorder |       |
| General Medical Health                                                                                                    | General Medical Health                                                                                                    |                          |             |                    | sorder                  |                   |                                                      |       |

| My QI Report - Statewide Reports                                | Recipient Search Provider Sea                  | arch Registrar <del>-</del> Usage - Utilization f        | Reports MyCHOIS Adult Home                                                                   |  |  |  |
|-----------------------------------------------------------------|------------------------------------------------|----------------------------------------------------------|----------------------------------------------------------------------------------------------|--|--|--|
| Recipient Search                                                |                                                | IQVFRLA TFVDSUvEQQ Um<br>linical Summary as of 6/27/2022 | 🔁 💌 🛍<br>PDF Excel CCD                                                                       |  |  |  |
| E Sections                                                      | Brief Overview                                 | 1 Year Summary 5 Year Summary                            | his report contains all available clinical data.<br>Data with Special Protection  Show OHide |  |  |  |
| General                                                         |                                                |                                                          |                                                                                              |  |  |  |
| Name<br>QUJEVUNIQVFRLA TFVDSUVEQQ Um                            | Medicaid ID<br>Vq2uNpUmOFU                     | Medicare<br>No                                           | HARP Status<br>HARP Enrolled (H1)                                                            |  |  |  |
| <b>DOB</b><br>NSypMSynOTYv KDUp WVJTKQ                          | Medicaid Aid Category<br>SAFETY NET W/O DEPRIV | Managed Care Plan<br>MetroPlus Health Plan (HAR          | P) HARP HCBS Assessment Status<br>Tier 2 HCBS Eligibility (Reassess<br>overdue)              |  |  |  |
| <b>Address</b><br>NTQm TUFJT6 UrQi TaVX WUzSSom<br>Tbai MTAmNDQ | Medicaid Eligibility Expires o                 | n MC Plan Assigned PCP<br>N/A                            |                                                                                              |  |  |  |
| Phone (Source: NYC DHS)<br>(123) 456-7890                       |                                                |                                                          |                                                                                              |  |  |  |
| Current Care Coordination                                       |                                                | er, it will display in                                   | the General section                                                                          |  |  |  |

NYC Dept of Homeless Services Shelter: SUSAN'S PLACE (Single Adult, Mental Health). Most Recent Placement Date: 09-FEB-22, Exit Date: 13-FEB-22 Exit Reason: Hospitalized - PsychiatricShelter Director Contact: Simone Thompson, 7189431342, sthompson@cfhnyc.org.

#### - This information is updated weekly from NYC DHS.

POP High User. This client is enrolled in an episode of intensive care transition services, see below for details. To coordinate, please contact the client's managed care plan MetroPlus Health Plan Vibrant Emotional Health Specialized Services, 1-866-728-1885; 212-614-6385, h2hsupervisors@vibrant.org.

| My QI Report - Statewide Reports                                                                                                    | Recipient Search Provider Search Registrar - Usage - Utilization Reports MyCHOIS Adult Home                                                                                                    |  |  |  |  |  |
|----------------------------------------------------------------------------------------------------|----------------------------------------------------------------------------------------------------|--|--|--|--|--|
| Recipient Search                                                                                                    | QUJEVUNIQVFRLA TFVDSUvEQQ Um<br>Clinical Summary as of 6/27/2022                                                                                                    |  |  |  |  |  |
| E Sections                                                                                                    | Brief Overview       1 Year Summary       5 Year Summary       This report contains all available clinical data.         - Data with Special Protection                                                                                                    |  |  |  |  |  |
| General                                                                                                    |                                                                                                    |  |  |  |  |  |
| Name<br>QUJEVUNIQVFRLA TFVDSUVEQQ Um<br>DOB<br>NSypMSynOTYv KDUp WVJTKQ<br>Address<br>NTQm TUFJT6 UrQi TaVX WUzSSom<br>Tbai MTAmNDQ                  | Medicaic<br>Vq2uNpi<br>Medicaic<br>SAFETY If the client is currently in a shelter, or was anytime in<br>the past 6 months, the Current Care Coordination<br>section will display shelter name, program type,<br>placement date, exit date, exit reason, and shelter<br>director contact information |  |  |  |  |  |
| Phone (Source: NYC DHS)<br>(123) 456-7890                                                                                                    |                                                                                                    |  |  |  |  |  |
| Current Care Coordination                                                                                                    |                                                                                                    |  |  |  |  |  |
| NVC Dept of Homeless Services Shelter SUSAN'S DLACE (Single Adult, Mental Health), Most Recent Discement Date: 00. EEB-22, Evit Date: 12-EEB-22 Evit |                                                                                                    |  |  |  |  |  |

NYC Dept of Homeless Services Shelter. SUSAN'S PLACE (Single Adult, Mental Health). Most Recent Placement Date: 09-FEB-22, Exit Date: 13-FEB-22 Exit Reason: Hospitalized - PsychiatricShelter Director Contact: John Smith, 555-555-5555, jsmith@shelter.com

- This information is updated weekly from NYC DHS.

POP High User. This client is enrolled in an episode of intensive care transition services, see below for details. To coordinate, please contact the client's managed care plan MetroPlus Health Plan Vibrant Emotional Health Specialized Services, 1-866-728-1885; 212-614-6385, h2hsupervisors@vibrant.org.

| <b>POP Intensive Care Tra</b><br>Episode of intensive care tra<br>MetroPlus Health Plan: MCC | nce billing<br>includ<br>the ale             | is used to<br>ing the typ<br>ert type, m | construct<br>e of alert, o<br>ost recent | homele<br>data so<br>date of | or Medicaid<br>essness "alerts"<br>urce, first date<br>the alert type,<br>nd program type |                                 |       |
|----------------------------------------------------------------------------------------------|----------------------------------------------|------------------------------------------|------------------------------------------|------------------------------|-------------------------------------------------------------------------------------------|---------------------------------|-------|
| Alerts Incidents from NIMRS,                                                                 | Service invoices from Medic                  |                                          |                                          | •                            | ,                                                                                         | Table                           | Graph |
| Alert Type                                                                                   | Number of<br>Events/Meds/Positive<br>Screens | First Date                               | Most Recent Date                         | Provider Name(s)             | Program<br>Name                                                                           | Severity/Diagnosis/Meds/Results |       |
| Homelessness - NYC DHS<br>Shelter                                                            | 13                                           | 9/28/2017                                | 2/13/2022                                | SUSAN'S PLACE                | Single<br>Adult,<br>Mental<br>Health                                                      |                                 | Ō     |
| Homelessness - reported in<br>billing                                                        | 8                                            | 10/28/2021                               | 1/21/2022                                | BRONXCARE<br>HOSPITAL CENTER | ER • MH                                                                                   |                                 | G     |
| Treatment for Suicidal<br>Ideation                                                           | 3                                            | 7/12/2018                                | 5/22/2020                                | BRONXCARE<br>HOSPITAL CENTER | ER - MH                                                                                   | Suicidal ideations              | Ū     |

#### **POP Intensive Care Transition Services**

Episode of intensive care transitions in progress since 02/11/2022 MetroPlus Health Plan: MCO-Employed Staff

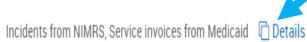

View Services > Users can also drill into the Alerts 'details' to view the specific type of homelessness reported in billing

Table

Graph

Alerts Incidents from NIMRS, Service invoices from Medicaid 🗋 Details

| Ale      | All Alerts                                          |                                 |                              |            | PDF                     | X<br>Excel | ×        |   |
|----------|-----------------------------------------------------|---------------------------------|------------------------------|------------|-------------------------|------------|----------|---|
|          |                                                     |                                 |                              | Previous 1 | 23                      | 4 5        | Next     |   |
| He       | Alert/Incident Type                                 | Reporting/ Billing Provider     | Reporting/ Billing Program 🌲 | ÷          | edicaid<br>assification | ♦ S        | Source 🍦 | R |
| Sł       | Homelessness - NYC DHS Shelter                      | SUSAN'S PLACE                   | Single Adult, Mental Health  | 2/13/2022  |                         | ١          | NYC DHS  |   |
| Н        | Homelessness - reported in billing<br>(Unsheltered) | BRONXCARE HOSPITAL CENTER       | ER - MH                      | 1/21/2022  |                         | Ν          | Vedicaid |   |
| bi       | Homelessness - reported in billing<br>(Sheltered)   | KINGS COUNTY HOSPITAL<br>CENTER | ER - Medical                 | 10/28/2021 |                         | Ν          | Vedicaid |   |
| Tr<br>Id | Homelessness - reported in billing<br>(Unspecified) | CARE FOR THE HOMELESS           | Clinic - Medical Specialty   | 10/6/2021  |                         | Ν          | Medicaid | 0 |

|                                                                     |                                                                      |                                        |             |                  |               | 1     |  |  |  |  |
|---------------------------------------------------------------------|----------------------------------------------------------------------|----------------------------------------|-------------|------------------|---------------|-------|--|--|--|--|
|                                                                     | Vision Details The Living Support/Residential Treatment will display |                                        |             |                  |               |       |  |  |  |  |
|                                                                     | e shelter name, progra                                               | m type, pla                            | cement      | t date, a        | and           |       |  |  |  |  |
| e                                                                   | exit date, if applicable                                             |                                        |             |                  |               |       |  |  |  |  |
| Living Support/Residential Treatme                                  | ent 🖻 Details                                                        |                                        |             |                  | Table         | Graph |  |  |  |  |
| Program/Type                                                        | Provider Name                                                        | First Date of Service (last 5 y        | vears) l    | Last Date Billed | Number of Vis | its   |  |  |  |  |
| Homeless Shelter - Single Adult, Mental Health<br>(Source: NYC DHS) | SUSAN'S PLACE                                                        | 2/9/2022                               | :           | 2/13/2022        |               | Ō     |  |  |  |  |
| Homeless Shelter - Adult Families, Medical<br>(Source: NYC DHS)     | STAR BRIGHT FAMILY RESIDENCE                                         | STAR BRIGHT FAMILY RESIDENCE 8/11/2020 |             | 9/30/2020        |               | Ū     |  |  |  |  |
| Homeless Shelter - Adult Families, General<br>(Source: NYC DHS)     | AUBURN ADULT FAMILY ASSESSMENT                                       | 7/15/2020                              | 1           | 8/11/2020        |               | G     |  |  |  |  |
| Home Care - Unspecified Type                                        | ST LUKES ROOSEVELT HSP CTR                                           | 7/1/2018                               | Į           | 5/1/2019         | 11            | Ū     |  |  |  |  |
| Laboratory & Pathology Details                                      |                                                                      |                                        |             |                  |               |       |  |  |  |  |
| Program/Type                                                        | Test Name                                                            | Date Billed                            | Provider    |                  |               |       |  |  |  |  |
| Emergency                                                           | X-Ray Exam Chest 1 View                                              | 8/22/2021                              | RADIOLOGY A | DVANTAGE NEW     | JERSEY PA     | Ū     |  |  |  |  |
| Office/ Outpatient/ Laboratory                                      | One-Way Allow Prorated Miles                                         | 4/20/2021                              | CENTERS AGE | ENCY LLC         |               | Ū     |  |  |  |  |

#### Vision 🗇 Details

No Medicaid claims for this data type in the past 5 years

| Living Support/Residential Treatment C Details                               |                        |                            |                  |                                 |               |                                 |        |                       | Table | Gra      | ph     |        |
|------------------------------------------------------------------------------|------------------------|----------------------------|------------------|---------------------------------|---------------|---------------------------------|--------|-----------------------|-------|----------|--------|--------|
| Program/Type                                                                 | Pr                     | rovider Name               | Drill-in to "    | De                              | tails" to     | see                             | e e    | xit reaso             | on    | r of Vis | sits   |        |
| Homeless Shelter - Single Adu<br>(Source: NYC DHS)                           | llt, Mental Health     | USAN'S PLACE               |                  | 2/9/20                          | 022           |                                 |        | 2/13/2022             |       |          |        |        |
| All Living Support/Residential Treatment Services for SUSAN'S PLACE Provider |                        |                            |                  |                                 |               |                                 |        | x                     |       |          |        |        |
| Date of Service/First Visit                                                  | Service Type           |                            |                  | $\frac{\mathbb{A}}{\mathbb{V}}$ | Provider      | $\frac{\mathbb{A}}{\mathbb{V}}$ | Diagn  | osis/Reasons for disc | harge | Å        | Proced | lure 🗍 |
| 2/9/2022                                                                     | Homeless Shelter - Sin | gle Adult, Mental Health ( | Source: NYC DHS) |                                 | SUSAN'S PLACE | Ξ                               | Hosp   | vitalized - Psychiatr | ic    |          |        |        |
| Laboratory & Pathology C Details                                             |                        |                            |                  |                                 |               |                                 | Table  | Gra                   | aph   |          |        |        |
| Program/Type                                                                 |                        | Test Name                  |                  | Da                              | ate Billed    | Provid                          | ler    |                       |       |          |        |        |
| Emergency                                                                    |                        | X-Ray Exam Chest 1 V       | /iew             | 8,                              | /22/2021      | RADI                            | OLOG   | ADVANTAGE NEW         | JERSE | Y PA     |        | Ū      |
| Office/ Outpatient/ Laboratory                                               | /                      | One-Way Allow Prorate      | ed Miles         | 4,                              | /20/2021      | CEN                             | TERS A | GENCY LLC             |       |          |        | Ū      |

Crisis Services in Report Filters and Clinical Summary

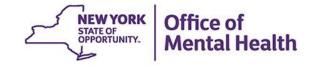

# **Crisis Services**

- As of this release, the "Brief Overview" will now display community-based crisis services in the newly named "All Hospital and Crisis Utilization" section
- The community-based crisis services include:
  - CPEP Mobile Crisis
    - Previously, CPEP Mobile Crisis was rolled up under ER MH CPEP and was not distinguishable from other CPEP services
  - Crisis Telephonic This Crisis Intervention Service category includes both Response and Follow-Up
  - Mobile Crisis This Crisis Intervention Service category includes both Response and Follow-Up
  - Crisis Residential This category includes Children's Crisis Residence, Intensive Crisis Residence, and Residential Crisis Support
  - Crisis Stabilization Center

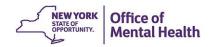

| Prescriber Last Name |             |  |
|----------------------|-------------|--|
| Drug Name            | Active Drug |  |

In the "Service Setting" filter box, users can multi-select types of Crisis Services, including CPEP Mobile Crisis. For example:

- Use "Services: Specific Provider" setting box if your agency has a CPEP and you want to see what clients have been served by your CPEP's mobile crisis team
- Use "Services by Any Provider" setting box to identify your clients served by any CPEP's mobile crisis team within the state

—Any MH Diagnosis

-Anxiety Disorders

-Bipolar and Related Disorders

Certain infectious and parasitic disea:
 Congenital malformations, deformatic
 Diseases of the blood and blood-form

Past 1 V

/Se

| Se | Past 1 Year                                                                                                    |               |
|----|----------------------------------------------------------------------------------------------------|---------------|
|    | Provider                                                                                                    |               |
|    | Region County                                                                                                    | ~             |
|    | Service Utilization Vumber                                                                                                    | of Visits 🗸 🗸 |
| 9  | Service Setting: Service Detail: Selected                                                                                                    |               |
|    | Care Coordination                                                                                                    | A             |
| £  | <ul> <li>Crisis Service</li> <li>CPEP Mobile Crisis</li> <li>Crisis Intervention Service - Mobile Crisis Follow-up</li> <li>Crisis Intervention Service - Mobile Crisis Response</li> <li>Crisis Intervention Service - Telephonic Follow-up</li> <li>Crisis Intervention Service - Telephonic Response</li> <li>Crisis Residential Services - Intensive Crisis Residence (age 18-20</li> <li>Crisis Residential Services - Intensive Crisis Residence (age 21+)</li> <li>Crisis Residential Services - Residential Crisis Support (age 18-20)</li> <li>Crisis Residential Services - Residential Crisis Support (age 21+)</li> <li>Crisis Service - Any</li> </ul> |               |

## **Brief Overview**

|      | D:  |    |     |
|------|-----|----|-----|
| Last | PIC | ΚI | UD  |
|      |     |    | - r |

9/21/2021

9/21/2021

0.001.00001

Mirtazapine · Antidepressant

MEDICATIONS FAST

Quetiapine Fumarate · Antipsychotic

Levofloxacin · Fluoroquinolones

| Outpatient Providers Past Year | Last Service Da | te & Type                                                        |
|--------------------------------|-----------------|------------------------------------------------------------------|
| HELIO HEALTH INC               | 9/20/2021       | CCBHC                                                            |
| CENTRAL NEW YORK PC            | 8/22/2017       | Clinic - MH Specialty - State Psych<br>Center (Source: State PC) |

Crisis Service details will be available in the Brief Overview within the section "All Hospital and Crisis Utilization – 5 years"

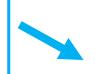

| 9/2    | 1/2021 Dose: 5    | 00 MG, 1/day  | • Quantity: 3                                  |
|--------|-------------------|---------------|------------------------------------------------|
|        | 201 - 101 -       | 10010         |                                                |
| All Ho | ospital and Crisi | s Utilization | • 5 Years                                      |
| ER Vis | sits              | # Providers   | Last ER Visit                                  |
| 1      | Substance Use     | 1             | 4/6/2022 at ST LUKES ROOSEVELT HSP CTR         |
| 9      | Medical           | 3             | 11/7/2021 at NEW YORK PRESBYTERIAN<br>HOSPITAL |
| 2      | Mental Health     | 1             | 6/28/2021 at ST JOSEPHS HOSPITAL HEALTH CE     |
| Inpati | ent Admissions    | # Providers   | Last Inpatient Admission                       |
| 2      | Medical           | 2             | 5/20/2022 at BELLEVUE HOSPITAL CENTER          |
| Crisis | Services          | # Providers   | Last Crisis Service                            |
| 4      | Crisis Residenti  | al 1          | 8/24/2021 at LIBERTY RESOURCES INC             |
| 1      | Mobile Crisis     | 1             | 8/21/2021 at LIBERTY RESOURCES INC             |

Dose: 15 MG, 1/day • Quantity: 30

Dose: 100 MG, 3/day • Quantity: 90

500 M 0 1 / 1

1 CPEP Mobile Crisis 1 6/22/2021 at ST JOSEPHS HOSPITAL HEALTH CE

Brief Overview as of 6/27/2022

| Hospital/ER/Crisis Se                                       | rvices 🕞 Details                 |           |                          |                   |                                                    |                             | Table | Graph |
|-------------------------------------------------------------|----------------------------------|-----------|--------------------------|-------------------|----------------------------------------------------|-----------------------------|-------|-------|
| Service Type                                                | Provider                         | Admission | Date/Last<br>Date Billed | Length<br>of Stay | Most Recent Primary Diagnosis                      | Procedure(s)<br>(Per Visit) | 4 •   |       |
| Crisis Residential Services -<br>Residential Crisis Support | LIBERTY RESOURCES INC            | 8/24/2021 | 8/24/2021                | 1                 | Illness, Unspecified                               | - Crisis Interven Waiver/D  | iem   | G     |
| Crisis Residential Services -<br>Residential Crisis Support | LIBERTY RESOURCES INC            | 8/21/2021 | 8/21/2021                | 1                 | Illness, Unspecified                               | - Crisis Interven Waiver/D  | iem   | G     |
| Crisis Intervention Service -<br>Mobile Crisis Response     | LIBERTY RESOURCES INC            | 8/21/2021 | 8/21/2021                | 1                 | Illness, Unspecified                               | - Crisis Intervention Menta | al H  | Ō     |
| ER - Medical                                                | ST JOSEPHS HOSPITAL<br>HEALTH CE | 7/5/2021  | 7/5/2021                 | 1                 | Plantar Fascial<br>Fibromatosis                    | - X-Ray Exam Of Foot        |       | Ō     |
| ER - MH - CPEP                                              | ST JOSEPHS HOSPITAL<br>HEALTH CE | 6/28/2021 | 6/29/2021                | 1                 | Antisocial Personality<br>Disorder                 | - Psych Diagnostic Evalua   | ation | Ō     |
| CPEP Mobile Crisis                                          | ST JOSEPHS HOSPITAL<br>HEALTH CE | 6/22/2021 | 6/22/2021                | 1                 | Cannabis Use, Unspecified<br>With Anxiety Disorder | - Crisis Interven Svc, 15 M | /in   | G     |

#### Dental Details

No Medicaid claims for this data type in the past 5 years

|                                                                                 |                    | ent Search Provide    |                                                                                                    |
|---------------------------------------------------------------------------------|--------------------|-----------------------|----------------------------------------------------------------------------------------------------|
| Statewide Re                                                                    | eports,<br>he "Pro | Crisis Se<br>ogram Ty | pe" filter option                                                                                                    |
| Indicator Set                                                                   |                    | Program Type          | CPEP Mobile Crisis                                                                                                    |
| Indicator Set                                                                   | Population         | Managed Care          | CPEP Mobile Crisis                                                                                                    |
| BH QARR - DOH Performance<br>Tracking Measure - As Of<br>12/01/2021             | All                | MC Product<br>Line    | Care Management - Enrolled (Source: DOH MAPP)<br>Care Management - Enrolled/Outreach (Source: DOH MAPP)<br>Care Management - Outreach (Source: DOH MAPP)            |
| BH QARR - Improvement Measure                                                   | All                | Age                   | Crisis Intervention Service - Mobile Crisis Follow-up<br>Crisis Intervention Service - Mobile Crisis Response<br>Crisis Intervention Service - Telephonic Follow-up |
| General Medical Health                                                          | All                |                       | Crisis Intervention Service - Telephonic Response<br>Crisis Residential Services - Residential Crisis Support (age 18-20)                                           |
| General Medical QARR - DOH<br>Measures for Stratification - As Of<br>12/01/2021 | All                | 1,                    | Crisis Residential Services - Residential Crisis Support (age 21+)<br>Crisis Service - Any                                                                          |
| Health Home Care Management -<br>Adult                                          | Adult 18+          |                       | ER - BH Dx/Svc/CPEP<br>ER - MH CPEP                                                                                                    |

CORE Services in Report Filters and Clinical Summary

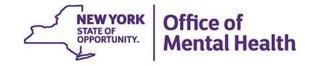

## **CORE Services**

- Following the transition of some of the adult Home and Community Based Services (HCBS) to Community Oriented Recovery and Empowerment (CORE) Services, the following service settings are included in the client-level Clinical Summary, Recipient Search, and My QI Report:
  - CORE or HCBS All
  - CORE or HCBS Community Psychiatric Support and Treatment
  - CORE or HCBS Empowerment Services Peer Support
  - CORE or HCBS Family Support and Training
  - CORE or HCBS Psychosocial Rehabilitation Any
  - CORE Psychosocial Rehabilitation Education Focus
  - CORE Psychosocial Rehabilitation Employment Focus

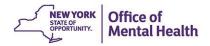

|                                                                                                    |                                                          | <b>Recipient Search</b>                                                                                                    |
|----------------------------------------------------------------------------------------------------|----------------------------------------------------------|----------------------------------------------------------------------------------------------------|
| Quality Flag as of 06/01/2022                                                                                                    | Definitions                                              | Services: Specific Provider as of 06/01/2022                                                                                                    |
| <ul> <li>CORE services can be for</li> <li>MH" option within the Services: Specific F</li> <li>Use "Services: Specific F</li> <li>agency provides CORE S</li> <li>Use "Services by Any Provides receiving any</li> </ul>                                                                       | vice Settin<br>Provider" se<br>Services<br>ovider" setti | ng box:<br>etting box if your                                                                                                    |
| Antipsychotic Two Plus<br>Antipsychotic Three Plus<br>Antidepressant Two Plus - SC<br>Antidepressant Three Plus                                                                                                    |                                                          | Service Setting: Service Detail: Selected                                                                                                    |
| Psychotropics Three Plus<br>Psychotropics Four Plus<br>Polypharmacy Summary<br>Discontinuation - Antidepressant <12 weeks (MDE)                                                                                                    |                                                          | CORE Psychosocial Rehabilitation - Education Focus CORE Psychosocial Rehabilitation - Employment Focus CORE or HCBS All                                                                                           |
| Antidepressant Medication Discontinued - Acute Phase (DOH Performa<br>Antidepressant Medication Discontinued - Recovery Phase (DOH Perfor<br>Adherence - Mood Stabilizer (Bipolar)<br>Adherence - Antipsychotic (Schiz)<br>Low Antipsychotic Medication Adherence - Schizophrenia (DOH Perform | mance Tracking)                                          | CORE of HCBS An CORE of HCBS Community Psychiatric Support and Treatment CORE of HCBS Empowerment Services - Peer Support CORE of HCBS Family Support and Training CORE of HCBS Psychosocial Rehabilitation - Any |
| Medication & Diagnosis as of 06/01/2022                                                                                                    | Past 1 Year 🗸 🗸                                          | Services by Any Provider as of 06/01/2022 Past 1 Year 🗸                                                                                                    |

Descending the set black

Description

## **Clinical Summary**

Table Behavioral Health Services Details Graph First Date Last Date Number of Most Recent Procedures Most Recent Primary Diagnosis Service Type Provider Billed (Last 3 Months) Billed Visits CORE services will be listed in /in the "Behavioral Health Services" CATHOLIC CHARITIES ſ 9/10/2021 5/30/2 section of the Clinical Summary Clinic - MH Specialty ROCHESTER Psvtx W Pt W E/M 30 Min CORE or HCBS Psychosocial ſ HOUSING WORKS INC AI - Psysoc Rehab Svc, Per 15 Min 3/22/2022 5/27/2022 10 Illness, unspecified Rehabilitation - Any CORE or HCBS ſ Empowerment Services -3/18/2022 5/18/2022 Illness, unspecified - Self-Help/Peer Svc Per 15min HOUSING WORKS INC AI 6 Peer Support Employment - Intensive ſ HOUSING WORKS INC AI 1/30/2020 3/15/2022 91 Illness, unspecified - Supported Employ, Per 15 Min Employment Support - Office O/P Est Low 20-29 Min HOUSING WORKS SVC II Major depressive disorder, ſ Clinic - Medical Specialty 5/11/2020 2/24/2022 13 - Psych Diag Eval W/Med Srvcs recurrent, moderate AADC - Psytx W Pt 30 Minutes Major depressive disorder, ſ CARE FOR THE HOMELESS - Office O/P Est Low 20-29 Min Clinic - Medical Specialty 9/8/2020 9/18/2020 2 single episode, unspecified

| Within the<br>Statewide<br>available in                                         | "Filters<br>Report<br>n the "F | s" box in M<br>s, CORE<br>Program T | sorvicos aro                                                                                                    | View: Standard PDF Exc* |
|---------------------------------------------------------------------------------|--------------------------------|-------------------------------------|----------------------------------------------------------------------------------------------------|-------------------------|
| Indicator Set                                                                   |                                | Program Type                        | ALL                                                                                                    |                         |
| Indicator Set                                                                   | Population                     | Managed Care                        | ALL<br>ACT - MH Specialty<br>CCBHC                                                                                                    | ^<br>/5% 100<br>↓       |
| BH QARR - DOH Performance<br>Tracking Measure - As Of<br>12/01/2021             | All                            | MC Product<br>Line                  | CDT - MH Specialty<br>CFTSS - All<br>CFTSS - CPST<br>CFTSS - Crisis Intervention                                                                                                    | 63.4                    |
| BH QARR - Improvement Measure                                                   | All                            | Age                                 | CFTSS - Family Peer Support Services (FPSS)<br>CFTSS - Family/Youth Peer Support (FPSS/YPS)<br>CFTSS - Other Licensed Practitioners (OLP)<br>CFTSS - Psychosocial Rehabilitation (PSR)                                              |                         |
| General Medical Health                                                          | All                            |                                     | CFTSS - Youth Peer Support (YPS)<br>CORE Psychosocial Rehabilitation - Education Focus                                                                                                    |                         |
| General Medical QARR - DOH<br>Measures for Stratification - As Of<br>12/01/2021 | All                            | 1,1                                 | CORE Psychosocial Rehabilitation - Employment Focus<br>CORE or HCBS All<br>CORE or HCBS Community Psychiatric Support and Treatment<br>CORE or HCBS Empowerment Services - Peer Support<br>CORE or HCBS Family Support and Training |                         |
| Health Home Care Management -<br>Adult                                          | Adult 18+                      | 1                                   | CORE of HCBS Psychosocial Rehabilitation - Any<br>CPEP Mobile Crisis                                                                                                    | ▼ 84.4                  |

OPWDD Habilitation Services in Report Filters and Clinical Summary

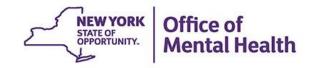

### **OPWDD** Habilitation Services

- The following service settings for the Office for People with Developmental Disabilities (OPWDD) have been added to the client level Clinical Summary, Recipient Search Service Setting filters, and My QI Report/Statewide Reports Program Type filters:
  - Habilitation DD Individualized Residential Alternative (IRA)
  - Habilitation DD Family Care

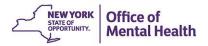

### **Recipient Search**

#### Medication & Diagnosis as of 06/01/2022

Past 1 Year

Services by Any Provider as of 06/01/2022

Past 1 Year 🔹 🕚

OPWDD Habilitation services can be found under the "Living Support -Residential" option within the Service Setting box:

- Use "Services: Specific Provider" setting box if your agency provides OPWDD Habilitation services
- Use "Services by Any Provider" setting box to identify your clients receiving any OPWDD Habilitation services within the state

| BH Diagnosis                   | Medical Diagnosis                             |
|--------------------------------|-----------------------------------------------|
| Any BH Diagnosis               | -Certain conditions originating in the perine |
| —Any MH Diagnosis              | +-Certain infectious and parasitic diseases   |
| -Anxiety Disorders             | –Congenital malformations, deformations a     |
| -Bipolar and Related Disorders | –Diseases of the blood and blood-forming c    |
| 1<br>(                         | ↓                                             |

| Service Utilization  Number of Visits Service Setting: Care Coordination |
|--------------------------------------------------------------------------|
|                                                                          |
| Care Coordination                                                        |
|                                                                          |
| Crisis Service                                                           |
| +-Foster Croe                                                            |
|                                                                          |
| Living Support/Residential                                               |
| —Child Care - MH - Residential Treatment Facility                        |
| —Child Foster Care - ALL                                                 |
| —Family Based Treatment - MH Specialty                                   |
| —Habilitation - DD - Family Care                                         |
| Habilitation - DD - Individualized Residential Alternative (IRA)         |
| -Home Care Services                                                      |
| -Housing - Apartment Support (Source: OMH CAIRS)                         |

## **Clinical Summary**

| Eye Care Services -<br>Office/Outpatient | SCHWARTZ BARRY A OD | 11/22/2017 | 2/1/2018 | 2 | - Eye Exam Establish Patient<br>- Fit Spectacles Monofocal | ſ | Ĵ |
|------------------------------------------|---------------------|------------|----------|---|------------------------------------------------------------|---|---|

| Living Support/Residentia                                                           | Table                       | Grap                             | h                       |                  |                  |      |   |
|-------------------------------------------------------------------------------------|-----------------------------|----------------------------------|-------------------------|------------------|------------------|------|---|
| Program/Type                                                                        | Provider Name               | First Date of Service (last 5 ye | ears)                   | Last Date Billed | Number of Visits | 6    |   |
| Habilitation - DD - Individualized<br>Residential Alternative (IRA) -<br>Supervised | NEW HORIZONS RESOURCES SPV  | 8/31/2021                        |                         | 6/10/2022        | 284              |      | Ū |
| Habilitation - DD - Family Care                                                     | TACONIC DDSO HCBS           | 8/1/2017                         | 8/1/2017 8              |                  | 1487             |      | G |
|                                                                                     |                             |                                  |                         |                  |                  |      | _ |
| Laboratory & Pathology                                                              | Details                     |                                  |                         |                  | Table            | Grap | h |
| Program/Type                                                                        | Test Name                   | Date Billed                      | Provider                |                  |                  |      |   |
| Office/ Outpatient/ Laboratory                                                      | Metabolic Panel Total Ca    | 5/11/2022                        | VASSA                   | R BROTHERS MED C | TR               |      | Ū |
| Office/ Outpatient/ Laboratory                                                      | Sars-Cov-2 Covid-19 Amp Prb | 11/28/2021                       | VASSAR BROTHERS MED CTR |                  |                  | Ū    |   |
| Office/ Outpatient/ Laboratory Comprehen Metabolic Panel                            |                             | 7/30/2021                        | VASSAR BROTHERS MED CTR |                  |                  |      | 0 |

| My QI Report - Statewide Re         | eports Recipie | ent Search Provide | r Search                                | Registrar 🔻                                  | Usage <del>+</del> | Utilization Rep    | M          | νΩ           | I Re          | noi    | rt   |       |
|-------------------------------------|----------------|--------------------|-----------------------------------------|----------------------------------------------|--------------------|--------------------|------------|--------------|---------------|--------|------|-------|
| Within the "                        | Filters"       | box in My          | / QI                                    | Report                                       | and                |                    |            | yQ           |               |        |      |       |
| Statewide F                         | Reports        | , OPWDD            | Ha                                      | bilitatio                                    | n                  |                    |            | 🚯 Vie        | w: Standard   | ~      | PDF  | Excel |
| services are                        | e availa       | ble in the         | "Pro                                    | oaram <sup>-</sup>                           | Tvpe"              |                    | -          |              |               |        |      | Enter |
| PROGR filter option                 |                |                    |                                         | U                                            |                    |                    | ×          |              |               | Filter | s    | Reset |
| -                                   |                |                    | Jaio                                    | Γριενά                                       | ICHICE             |                    | _          |              |               |        |      |       |
| rates                               |                |                    |                                         |                                              |                    | _                  |            |              |               |        |      |       |
| Indicator Set                       |                | Program Type       | ALL                                     |                                              |                    |                    | ~          |              |               |        |      |       |
|                                     |                |                    | ER - M                                  | ledical Dx/Svc                               |                    |                    |            |              |               | •      |      |       |
| Indicator Set                       | Population     | Managed Care       | HCBS                                    | Educational Supp                             | oort Services      |                    |            |              |               |        | 75%  | 100   |
|                                     |                |                    |                                         | Habilitation                                 |                    |                    |            |              |               |        |      |       |
| BH QARR - DOH Performance           |                | MC Product         |                                         | Intensive Support                            |                    | nt                 |            |              |               | - 88   |      |       |
| Tracking Measure - As Of            | All            | Line               |                                         | Non-Medical Tran                             |                    |                    |            |              |               |        |      |       |
| 12/01/2021                          |                | Line               |                                         | On-Going Suppor                              |                    | nt                 |            |              |               | - 88   |      |       |
|                                     |                | Ago                |                                         | Prevocational Ser                            |                    |                    |            |              |               | - 82   |      |       |
| BH QARR - Improvement Measure       | ΔΠ             | Age                |                                         | Transitional Empl<br>tation - DD - Famil     | -                  | es                 |            |              |               | - 84   |      |       |
| bir QAIIIT Improvement medisare     |                |                    |                                         | tation - DD - Failin<br>tation - DD - Indivi |                    | ontial Alternative | (IDA)      |              |               | - 84   |      |       |
|                                     |                |                    |                                         | Home - Enrolled                              |                    |                    | (INA)      |              |               | - 10   |      |       |
| General Medical Health              | All            |                    |                                         | Home - Enrolled                              |                    |                    |            |              |               | - 88   |      |       |
|                                     |                |                    |                                         | n Home - Outreach                            |                    | ,                  |            |              |               |        |      |       |
| General Medical QARR - DOH          |                |                    |                                         | n Home Plus                                  | ,                  | ,                  |            |              |               | - 18   |      |       |
| Measures for Stratification - As Of | ΔΙΙ            | 11                 | Health                                  | n Home Plus (Sou                             | rce: DOH MAPF      | <sup>o</sup> )     |            |              |               | - 88   |      |       |
| 12/01/2021                          |                |                    | Health                                  | n Home and/or Ca                             | re Managemen       | t - Enrolled (Sou  | rce: DOH   | MAPP and M   | ledicaid)     | - 88   |      |       |
| 12/01/2021                          |                |                    | Health                                  | n Home and/or Ca                             | re Managemen       | t - Outreach/Enr   | olled (Sou | Irce: DOH MA | APP and Medic | aid)   |      |       |
| Health Home Care Management -       | A duite 1.0 .  |                    |                                         | ng - Community R                             | esidence - MH      | Specialty          |            |              |               |        | 84.4 | ,     |
| Adult                               | Adult 18+      |                    |                                         | ent - MH                                     |                    |                    |            |              |               |        |      |       |
|                                     |                |                    | Inpatie                                 | ent - MH-I/DD Unit                           | t                  |                    |            |              |               | Ψ.     |      |       |
| High Utilization - Inpt/ER          | All            | 3.0                | 009,529                                 |                                              | 590,637            |                    | 19.6       | 19.          | 6             |        |      |       |
|                                     |                | 0,0                | ,,,,,,,,,,,,,,,,,,,,,,,,,,,,,,,,,,,,,,, |                                              |                    |                    |            |              |               |        |      |       |

General Medical QARR – DOH Measures for Stratification

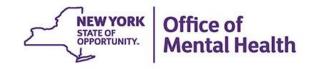

### **General Medical QARR – DOH Measures for Stratification**

## Indicator Set

- A new quality indicator set has been added to My QI Report, Statewide Reports, Recipient Search, and the Clinical Summary, when applicable
- The measures in this new set are calculated monthly by the Department of Health (DOH) after allowing for a 6month Medicaid billing maturation period. The measures are sent to OMH and are displayed in the PSYCKES application, through the lens of quality improvement opportunities
  - This means clients "flagged" in the numerator have not received the recommended services.

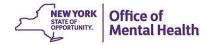

## **General Medical QARR – DOH Measures for Stratification**

## Indicators

- To start, there are two measures (and a summary measure) in this new set with the following descriptions:
  - Overdue for Colorectal Cancer Screening: The percentage of individuals 50-75 years of age who did not have appropriate screening for colorectal cancer. Appropriate screenings include: Fecal occult blood test in the past year, Flexible sigmoidoscopy in the past 5 years, Colonoscopy in the past 10 years, CT colonography in the past 5 years, or FIT-DNA test in the past 3 years.
  - No Well-Care Visit > 1 Year Child & Adolescent: The percentage of individuals 3-21 years of age, who did not have at least one comprehensive well-care visit with a PCP or an OB/GYN practitioner during the measurement year.

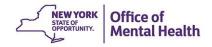

| My QI Report <del>-</del>                       | Statewide Reports      | Recipient Search     | Provider Search        | Registrar 🗸 Us                  | age▼    | Utilization Report | My QI       | Ron                     | <b>art</b>              |                         |
|-------------------------------------------------|------------------------|----------------------|------------------------|---------------------------------|---------|--------------------|-------------|-------------------------|-------------------------|-------------------------|
| Provider Search                                 |                        |                      | -                      | STREET<br>or Overview As Of 06/ | -       |                    | O View.     | _                       | PDF                     | ×                       |
| REGION: ALL COUNTY                              | : ALL SITE: ALL PROGR/ | M TYPE: ALL AGE: ALI | L MC PRODUCT LINE      | E ALL MANAGED CA                | RE: All |                    |             | F                       | ilters                  | Reset                   |
| Indicator Set                                   |                        |                      |                        |                                 |         |                    |             |                         |                         |                         |
| Ind                                             | icator Set             | Population           | Eligible<br>Population | # with QI Flag∳                 | %       | Regional %         | Statewide % | 25% 50<br>I             | % 75%<br>I I            | i 100%<br>∭             |
| BH QARR - DOH Perfo<br>Measure - as of 12/01    |                        | All                  | 612                    | 381                             | 62.3    | 61.8               | 63.4        |                         | 62.30<br>61.80<br>63.40 |                         |
| BH QARR - Improvem                              | ent Measure            | All                  | 423                    | 144                             | 34      | 36.8               | 37.2        | 34.00<br>36.80<br>37.20 |                         |                         |
| General Medical Heal                            | th                     | All                  | 6,319                  | 674                             | 10.7    | 12.9               | 12.4        | 10.70<br>12.90<br>12.40 |                         |                         |
| General Medical QAR<br>Stratification - as of 1 |                        | All                  | 1,957                  | 613                             | 31.3    | 35.7               | 33.5        | 31.30<br>35.70<br>33.50 |                         |                         |
| Health Home Care Ma                             | anagement - Adult      | Adult 18+            | 358                    | 288                             | 80.4    | 78.1               | 84.4        |                         |                         | 80.40<br>78.10<br>84.40 |
| High Utilization - Inpt,                        | /ER                    | All                  | 6,319                  | 1,831                           | 29      | 22.1               | 19.6        | 29.00                   |                         |                         |

| My QI Report - Statewide Reports Rec                              | cipient Search          | Provider Search        | Registrar 🗸 Us                    | age <del>+</del> l | Jtilization Reports | MyCHOIS A   | dult Home               |                       |             |
|-------------------------------------------------------------------|-------------------------|------------------------|-----------------------------------|--------------------|---------------------|-------------|-------------------------|-----------------------|-------------|
| Provider Search                                                   |                         |                        | STREET (<br>or Overview As Of 06/ |                    | IIC 0               | 0 View:     | Standard 🗸              | <mark>™</mark><br>PDF | XX<br>Excel |
| REGION: ALL COUNTY: ALL SITE: ALL PROGRAM                         | TYPE: ALL AGE: ALL      | . MC PRODUCT LINE      | : ALL MANAGED CA                  | RE: All            |                     |             | Filters                 |                       | Reset       |
| Indicator Set: General Medical QARR - DOH N                       | leasures for Stra       | tification - as of 12  | 2/01/2021                         |                    |                     |             |                         |                       |             |
| Indicator Set Indicator                                           |                         |                        |                                   |                    |                     |             |                         |                       |             |
| Indicator                                                         | Population 🕴            | Eligible<br>Population | # with QI Flag∳                   | %                  | Regional %          | Statewide % | 25% 50%<br>I I          | 75%                   | 100%        |
| Overdue for Colorectal Cancer Screening                           | Adult (50-75)           | 778                    | 291                               | 37.4               | 45.6                | 45          | 37.40<br>45.60<br>45.00 |                       |             |
| No Well-Care Visit > 1 Yr - Child & Adol                          | Child & Adol (3-<br>21) | 1,179                  | 322                               | 27.3               | 31.5                | 28.8        | 27.30<br>31.50<br>28.80 |                       |             |
| General Medical QARR - DOH Measures for<br>Stratification Summary | All                     | 1,957                  | 613                               | 31.3               | 35.7                | 33.5        | 31.30<br>35.70<br>33.50 |                       |             |

## **Recipient Search**

#### Services: Specific Pre-C Definitions Quality Flag as of 06/01/2022 NO UV MONITORING - UV & SCHIZOPHRENIA (DUH PERTORMANCE TRACKING) Provider BH QARR - 2020 Quality Incentive Subset Summary BH QARR - DOH 2020 Quality Incentive Subset Summary Region County v BH QARR - DOH 2020 Total Indicator Summary BH QARR - 2020 Total Indicator Summary Current Access Overdue for Colorectal Cancer Screening (DOH Performance Tracking) No Well-Care Visit > 1 Yr - Child & Adol (DOH Performance Tracking) Service Utilization General Medical QARR - DOH Measures for Stratification Summary Number of Visits v No Metabolic Monitoring (LDL-C) on Antipsychotic No Outpatient Medical Visit > 1Yr Service Setting: Service Detail: Selected General Medical Health Summary Preventable Hosp Asthma Care Coordination Preventable Hosp Dehydration Crisis Service Preventable Hosp Diabetes -Foster Care Preventable Hospitalization Summary POP : High User 🗕 – Inpatient - ER POP : Potential Clozapine Candidate Living Support/Residential 2+ FR - BH -Other 2+ ER - MH 2+ ER - Medical -Outpatient - DD 2+ Inpatient - BH

#### Medication & Diagnosis as of 06/01/2022

Past 1 🗸

#### Services by Any Provider as of 06/01/2022

Past 1 Year 🗸

| My QI              | Report <del>-</del> | Stat    | ewide Reports   | Recipient S      | Search P       | Provider Search    | Registrar 🗸        | Usage <del>-</del> | Utilization Reports     | MyCHOIS         | Adult    | Home               |            |            |
|--------------------|---------------------|---------|-----------------|------------------|----------------|--------------------|--------------------|--------------------|-------------------------|-----------------|----------|--------------------|------------|------------|
| <b>〈</b> Modify    | Search              |         |                 |                  |                | 9 R                | Recipients         | Found              |                         | 🕄 View: 🗌       | Standard | *                  | DF         | X<br>Excel |
|                    | Quality Flag        |         |                 | General Me       | dical QARR - E | DOH Measures for S | Stratification Sum | mary               |                         |                 |          |                    |            |            |
| AND                | [Provider Sp        | ecific] | Provider        | MAIN ST          | REET CLI       | INIC               |                    |                    |                         |                 |          |                    |            |            |
| Review             | recipients          | in res  | sults carefully | before access    | ing Clinica    | l Summary.         |                    |                    |                         | М               | faximum  | Number of Row      | s Displaye | ed: 50     |
|                    | Name                |         | Medicaid ID     | DOB 🗍            | Gender 🍦       |                    |                    | Medicaid (         | )uality Flags           |                 | Å.       | Medicaid Ma<br>Pla | -          | e 🌲        |
| QUJCSV.            | JPVQ UaFZQ          | Uu      | RV6uOTIqN<br>FE | MSynN8yo<br>MDEp | TQ LQ<br>OQ    | No Well-Care Vi    | isit (DOH)         |                    |                         |                 |          | MVP                |            | *          |
| QUJERUI<br>QUrBTba |                     |         | WE2tN9Uq<br>MqE | MoyoM8yn<br>OTYp | R6 LQ<br>NTa   | Colorectal Scre    | en Overdue (DOF    | I), HARP No A      | Assessment for HCBS, H/ | ARP No Health I | Home     | Fidelis Care N     | lew York   |            |
| QUJPVU<br>UqFSQU   |                     |         | RbAsNp2vM<br>ra | MTIINCyoM<br>DAo | R6 LQ<br>MTa   | 2+ ER-Medica,      | No Well-Care Vis   | it (DOH)           |                         |                 |          | MVP                |            |            |

## iOS Mobile App Release 5.2

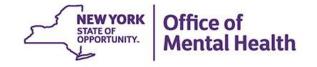

## **iOS Updates**

- All the previously discussed changes made to the PSYCKES client-level Clinical Summary in release 7.5.0 have been included in the iOS mobile app, including:
  - Homelessness information from NYC Department of Homeless Services and from Medicaid Data
  - Community-based Crisis Services; until now these services were not displayed in the mobile app
  - CPEP Mobile Crisis, viewable as a service type separate from ER MH CPEP
  - New medical quality flags, as described above, if applicable to the client
  - Community Oriented Recovery and Empowerment (CORE) services, in the Behavioral Health Services section, if applicable
  - OPWDD Habilitation Services, in the Living Support/Residential section, if applicable

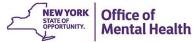

| 3:37 🕫                                                                                                    | .II 🗢 🚺  |
|----------------------------------------------------------------------------------------------------|----------|
| Search Results Yfwprcq Jhsosja Y                                                                                                    |          |
| Current Care Coordination                                                                                                    |          |
| NYC Dept of Homeless Services She<br>SCHWARTZ ASSESSMENT (Single Adult<br>Assessment)<br>Shelter Director Contact<br>John Smith<br>555-555-5555<br>jsmith@shelter.com |          |
| High Mental Health Need due to:<br>1+ ER or Inpatient past 12 months with su<br>attempt, suicide ideation, or self-harm dia                                           |          |
| Alerts                                                                                                    | View All |
| Suicidal Ideation<br>most recent on 04/21/2022                                                                                                    | 7 >      |
| Homelessness - reported in billing<br>most recent on 03/09/2022                                                                                                    | 5 >      |
| Homelessness - NYC DHS Shelter<br>most recent on 02/17/2022                                                                                                    | 1 >      |
| Quality Flags                                                                                                    |          |
| General Medical QARR - DOH Measures for<br>Stratification<br>No Well-Care Visit > 1 Yr - Child & Adol                                                                 | or       |

| 3:37 🕫                                                                                              | .ill 🗢 🚺 |
|----------------------------------------------------------------------------------------------------|----------|
| K Back                                                                                              |          |
| Living Support & Residential                                                                        |          |
| In Past Year                                                                                        |          |
| 4 MONTHS AGO                                                                                        |          |
| 02/15/2022<br>Homeless Shelter - (Source:<br>NYC DHS)<br>SCHWARTZ ASSESSMENT<br>Exit Reason Unknown |          |
|                                                                                                    |          |
| Program/Types                                                                                       | View All |
| Homeless Shelter - (Source:<br>NYC DHS)                                                             | 1 >      |
|                                                                                                    |          |
|                                                                                                    |          |
|                                                                                                    |          |
|                                                                                                    |          |
|                                                                                                    |          |
|                                                                                                    |          |
|                                                                                                    |          |

| 3:43 🕫                                                                                                    | <b>.</b> ∥ 奈 🚺                                                            |
|----------------------------------------------------------------------------------------------------|---------------------------------------------------------------------------|
| K Back                                                                                                    |                                                                           |
| Outpatient Behavioral Health                                                                                    |                                                                           |
| In Past Year                                                                                                    |                                                                           |
| LAST MONTH                                                                                                    | LAST MONTH                                                                |
| 05/31/2022<br>CORE or HCBS Psychosocial<br>Rehabilitation - Any<br>HOUSING WORKS INC AI<br>Illness, unspecified | 05/25/20<br>Clinic - M<br>THE INST<br>FAMILY H<br>Other psyc<br>dependent |
| Service Types<br>Clinic - Medical Specialty                                                                     | View All                                                                  |
| CORE or HCBS Empowerment<br>Services - Peer Support                                                             | 20 >                                                                      |
| CORE or HCBS Psychosocial<br>Rehabilitation - Any                                                               | 14 >                                                                      |
| Educational Support Services                                                                                    | 23 >                                                                      |
|                                                                                                    |                                                                           |

| 3:39 🕫                                                                                             | .    🗢 🛤                                             |                            |
|----------------------------------------------------------------------------------------------------|------------------------------------------------------|----------------------------|
| < Back                                                                                             |                                                      |                            |
| Hospital/ER/Crisis                                                                                 |                                                      |                            |
| 9 MONTHS AGO                                                                                       | 9 MONTHS A                                           | 40                         |
| 09/23/2021<br>CPEP Mobile Crisis<br>JACOBI MEDICAL CENTER<br>Schizoaffective disorder, unspecified | 09/05/20<br>Inpatien<br>BRUNSW<br>CENTER<br>Paranoid | t<br>V                     |
| Service Types                                                                                      | View All                                             |                            |
|                                                                                                    |                                                      |                            |
| ER - Medical                                                                                       | 4 >                                                  | _                          |
| ER - Mental Health                                                                                 | 17 >                                                 |                            |
| CPEP Mobile Crisis                                                                                 | 1 >                                                  |                            |
| Crisis Residential                                                                                 | 3 >                                                  |                            |
|                                                                                                    | B                                                    | Dffice of<br>Mental Health |

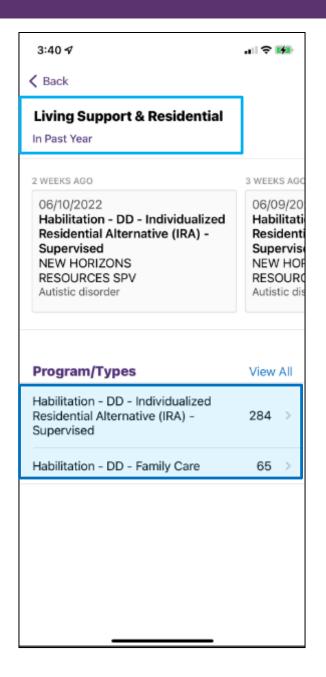

# PSYCKES Training & Technical Support

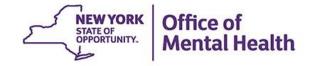

## **PSYCKES Training**

- PSYCKES website: <u>www.psyckes.org</u>
- PSYCKES Training Webinars
  - Live webinars: Register on PSYCKES Training Webinars page
  - Recorded webinars: Slides and recordings available
    - Introduction to the Token Self Service Console
    - MyCHOIS Consumer Access for "My Treatment Data"
    - Using PSYCKES Quality Indicator Reports
    - Navigating PSYCKES Recipient Search for Population Health
    - Using the PSYCKES Clinical Summary
    - Consent, Emergency, Quality Flag: PSYCKES Levels of Access
    - PSYCKES Mobile App for iPhones & iPads
    - Introduction to PSYCKES
    - Where to Start: Getting Access to PSYCKES
- PSYCKES User's Guides & Short How-To Videos
  - www.psyckes.org > PSYCKES Training Materials

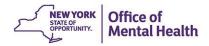

## Have you heard about the Self-Service Console?

- The Self-Service Console is a way to manage your RSA token and PIN, for logging into secure OMH applications, including PSYCKES
- The console is accessed at: <u>mytoken.ny.gov</u>
- From within your Self-Service Console account, you can:
  - Set security questions
  - Reset your PINs
  - Activate tokens
  - Request a replacement token
- We recommend all users set up security questions in the console so that you can reset your own PIN if ever needed
- As of April 2022, the console must be used when new users need a token or existing users need a replacement token

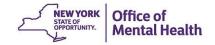

## **Helpdesk Support**

- PSYCKES Help (PSYCKES support)
  - 9:00AM 5:00PM, Monday Friday
  - PSYCKES-help@omh.ny.gov
- ITS Help Desk (Token, Login & SMS support)
  - Provider Partner OMH Helpdesk:
    - 1-800-435-7697; healthhelp@its.ny.gov
  - OMH Employee ITS Helpdesk:
    - 1-844-891-1786; fixit@its.ny.gov

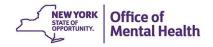